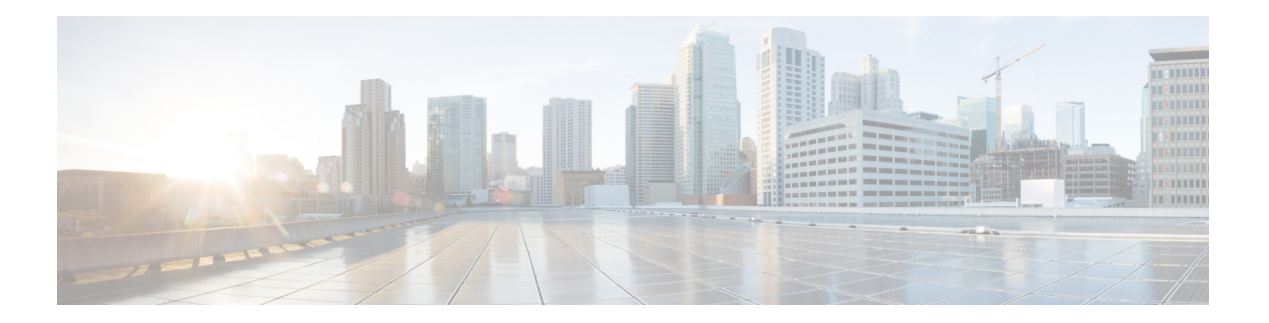

# **O Commands**

- [oob-mgmt,](#page-1-0) on page 2
- [oob-mgmt](#page-2-0) epg, on page 3
- [optimize,](#page-3-0) on page 4
- [option,](#page-4-0) on page 5
- [org-name,](#page-5-0) on page 6
- [org-unit-name,](#page-6-0) on page 7
- [other-config-check,](#page-7-0) on page 8
- [other-config-flag,](#page-8-0) on page 9
- oui, on [page](#page-9-0) 10

# <span id="page-1-0"></span>**oob-mgmt**

# **oob-mgmt epg <epgval>**

**Description:** Creates/Modify the out of band mgmt under the tenant mgmt

**Syntax:**

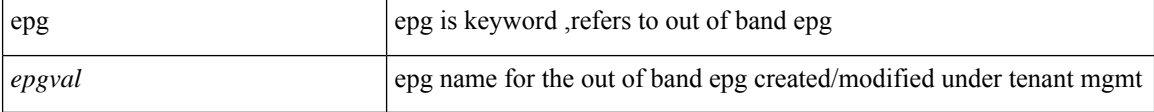

**Command Mode:** tenant : Tenant configuration mode

```
# configure [['terminal', 't']]
(config)# tenant <WORD>
(config-tenant)# oob-mgmt epg <epgval>
```
# <span id="page-2-0"></span>**oob-mgmt epg**

# **oob-mgmt epg <WORD>**

**Description:** Associate node to a Out of band EPG

**Syntax:**

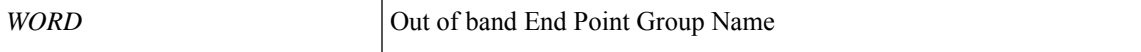

**Command Mode:** interface mgmt0 : Out of band management interface

### **Command Path:**

```
# configure [['terminal', 't']]
(config)# controller
(config-controller)# interface mgmt0
(config-controller-if)# oob-mgmt epg <WORD>
```
# **oob-mgmt epg <WORD>**

**Description:** Associate node to a Out of band EPG

**Syntax:**

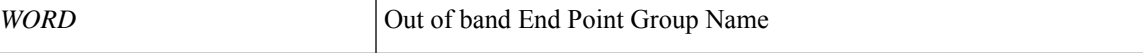

**Command Mode:** interface mgmt0 : Out of band management interface

```
# configure [['terminal', 't']]
(config)# switch
(config-switch)# interface mgmt0
(config-switch-if)# oob-mgmt epg <WORD>
```
# <span id="page-3-0"></span>**optimize**

# **optimize subinterface**

**Description:** Disable sub-interface optimization

**Syntax:**

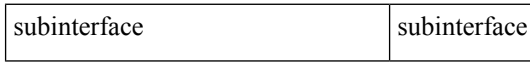

**Command Mode:** template bfd : Configure BFD Interface Policy Templates

#### **Command Path:**

```
# configure [['terminal', 't']]
(config)# leaf <101-4000>
(config-leaf)# template bfd <WORD> tenant <WORD>
(config-template-bfd-pol)# optimize subinterface
```
#### **optimize subinterface**

**Description:** Disable sub-interface optimization

### **Syntax:**

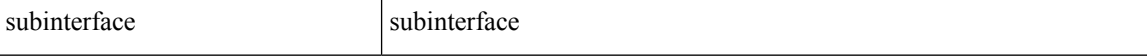

**Command Mode:** template bfd : Configure BFD Interface Policy Templates

```
# configure [['terminal', 't']]
(config)# spine <101-4000>
(config-spine)# template bfd <WORD> tenant <WORD>
(config-template-bfd-pol)# optimize subinterface
```
# <span id="page-4-0"></span>**option**

# **option <WORD> id <NUMBER> [data <WORD>]**

**Description:** Add or modify an existing DHCP option when relayed from the server to the client

# **Syntax:**

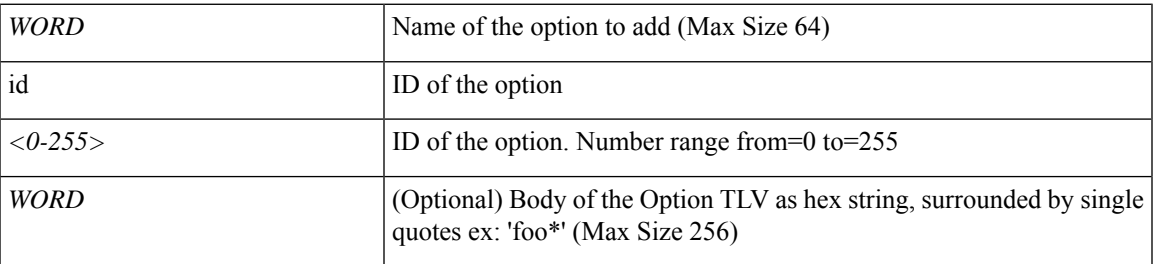

**Command Mode:** template dhcp option : Create a DHCP Option policy

```
# configure [['terminal', 't']]
(config)# tenant <WORD>
(config-tenant)# template dhcp option policy <WORD>
(config-tenant-template-dhcp-option)# option <WORD> id <NUMBER> [data <WORD>]
```
# <span id="page-5-0"></span>**org-name**

# **org-name <WORD>**

**Description:** Set The full legal name of the organization.

**Syntax:**

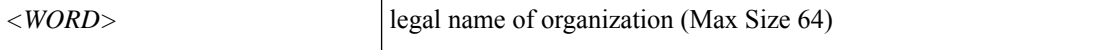

**Command Mode:** csr : A csr mode to create and hold an SSL certificate

```
# configure [['terminal', 't']]
(config)# crypto keyring <WORD>
(config-keyring)# csr
(config-csr)# org-name <WORD>
```
# <span id="page-6-0"></span>**org-unit-name**

# **org-unit-name <WORD>**

**Description:** Set the department or unit name within the organization

**Syntax:**

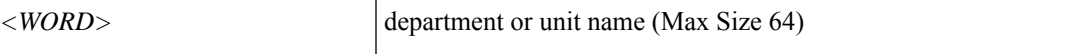

**Command Mode:** csr : A csr mode to create and hold an SSL certificate

```
# configure [['terminal', 't']]
(config)# crypto keyring <WORD>
(config-keyring)# csr
(config-csr)# org-unit-name <WORD>
```
# <span id="page-7-0"></span>**other-config-check**

# **other-config-check**

**Description:** Enable other stateful configuration check in router advertisement guard policy

**Command Mode:** router-advertisement-guard : Configuration for router advertisement guard policy

```
# configure [['terminal', 't']]
(config)# tenant <WORD>
(config-tenant)# first-hop-security
(config-tenant-fhs)# security-policy <WORD>
(config-tenant-fhs-secpol)# router-advertisement-guard
(config-tenant-fhs-raguard)# other-config-check
```
# <span id="page-8-0"></span>**other-config-flag**

# **other-config-flag**

**Description:** Set other stateful configuration flag in router advertisement guard policy

**Command Mode:** router-advertisement-guard : Configuration for router advertisement guard policy

```
# configure [['terminal', 't']]
(config)# tenant <WORD>
(config-tenant)# first-hop-security
(config-tenant-fhs)# security-policy <WORD>
(config-tenant-fhs-secpol)# router-advertisement-guard
(config-tenant-fhs-raguard)# other-config-flag
```
# <span id="page-9-0"></span>**oui**

**oui**

# **oui <3 BYTE HEX>**

**Description:** WWN OUI ID configuration mode

**Syntax:**

*3 BYTE HEX* Example: 0x2A2F2D

**Command Mode:** wwn : WWN OUI configuration mode

```
# configure [['terminal', 't']]
(config)# wwn
(config-wwn)# oui <3 BYTE HEX>
```